# **Les systèmes de numération binaire, décimal, et hexadécimal**

www.gecif.net

### **Le binaire naturel**

www.gecif.net

# **Le binaire naturel**

- Le binaire naturel est le système de numération **à base 2**
- Il utilise 2 chiffres pour représenter les nombres : **0 1**
- Dans un nombre chaque chiffre est pondéré d'une **puissance de 2**
- Exemple :  $1101 = 1.2<sup>3</sup>+1.2<sup>2</sup>+0.2<sup>1</sup>+1.2<sup>0</sup>$
- Donc  $1011_{(2)} = 8 + 4 + 1 = 13_{(10)}$
- Pour préciser qu'un nombre est exprimé en binaire naturel on indique (2) en indice à sa droite
- Exemple :  $1011011_{(2)}$
- Les différents chiffres (0 ou 1) d'un nombre binaire sont appelés BIT (pour BInary digiT, soit « chiffre binaire » )

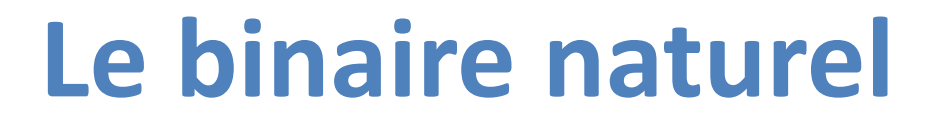

Pour lire ou écrire un nombre en binaire naturel il faut bien connaître **les puissances de 2**

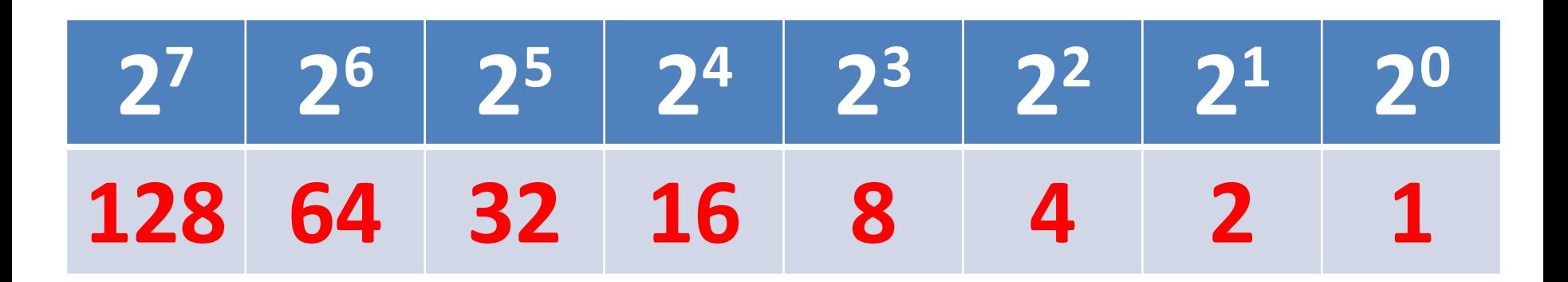

Attention :  $2^0$  = 1

## **Conversion binaire naturel → décimal**

## **Conversion binaire naturel vers décimal**

- Exemple 1 : comment s'écrit le nombre binaire **101101** en décimal ?
- 101101<sub>(2)</sub>=1\*32+0\*16+1\*8+1\*4+0\*2+1\*1  $= 32 + 8 + 4 + 1$

$$
=45_{(10)}
$$

- Exemple 2 :  $10000110_{(2)} = 128+4+2 = 134_{(10)}$
- Conclusion : **pour convertir un nombre binaire en décimal il suffit d'additionner les puissances de 2 des bits qui sont à 1**

### **Conversion décimal → binaire naturel**

## **Conversion décimal vers binaire naturel**

- Exemple 1 : comment s'écrit le nombre décimal **28** en binaire ?
- 28<sub>(10)</sub> = 16 + 8 + 4  $= 2<sup>4</sup> + 2<sup>3</sup> + 2<sup>2</sup>$  $= 11100_{(2)}$
- Exemple 2 :  $43_{(10)} = 32 + 8 + 2 + 1 = 101011_{(2)}$
- Conclusion : **pour convertir un nombre décimal en binaire il faut le décomposer en somme de puissance de 2 indiquant les bits qui sont à 1**
- Remarque : cette décomposition est unique

## **Conversion décimal vers binaire naturel**

- Pour décomposer un nombre en somme de puissances de 2 on peut effectuer **une succession de divisions entières par 2 en gardant les restes**
- En gardant les restes (0 ou 1) on obtient la valeur de chacun des bits
- Exemple : comment s'écrit 14 en binaire naturel ?
- $14 \div 2 = 7$  et il reste 0
- $7 \div 2 = 3$  et il reste 1
- $3 \div 2 = 1$  et il reste 1
- On s'arrête lorsque le quotient vaut 1
- Conclusion :  $14_{(10)} \equiv 1110_{(2)}$

### **Conversion décimal vers binaire naturel**

- Le premier reste est le **LSB** (bit de poids faible)
- Le dernier quotient est le **MSB** (bit de poids fort qui vaut toujours 1)

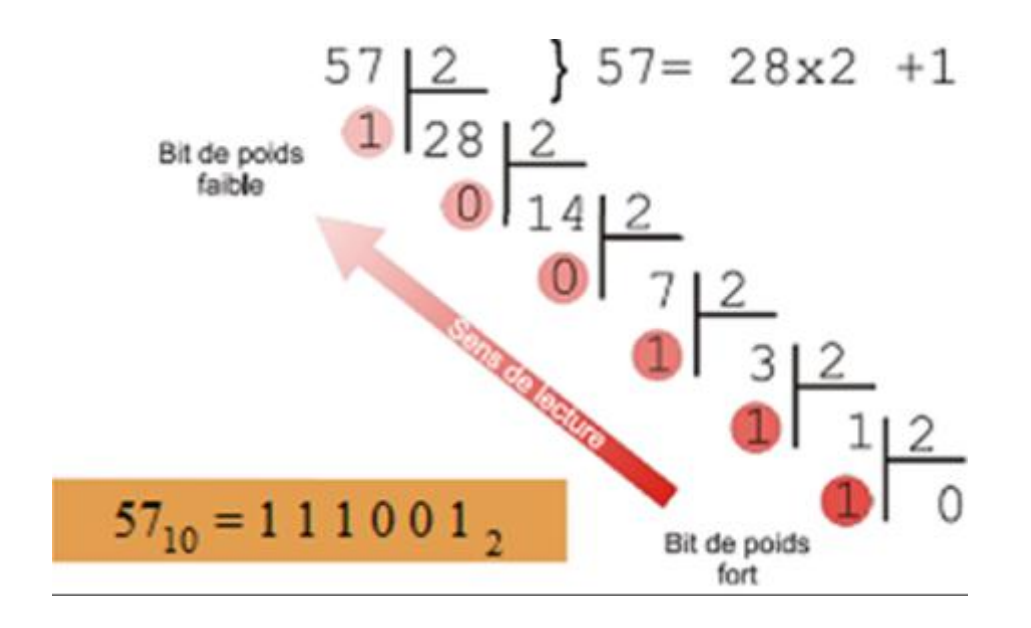

# **Comment s'écrit 77 en binaire ?**

Effectuons une série de divisions par 2 successives :

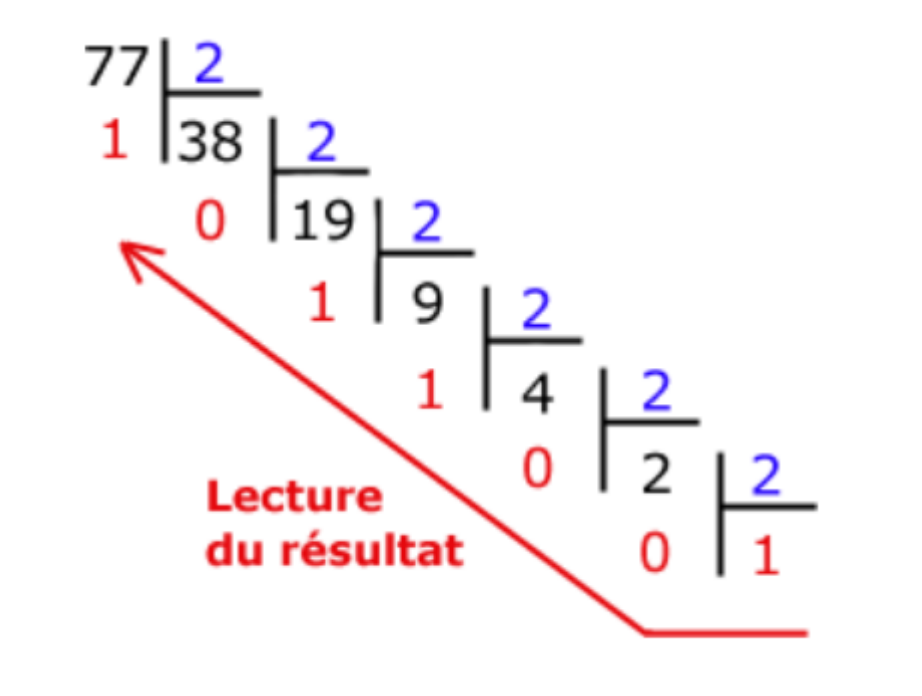

Conclusion :  $77_{(10)} \equiv 1001101_{(2)}$ 

# **Comment s'écrit 44 en binaire ?**

Effectuons une série de divisions par 2 successives :

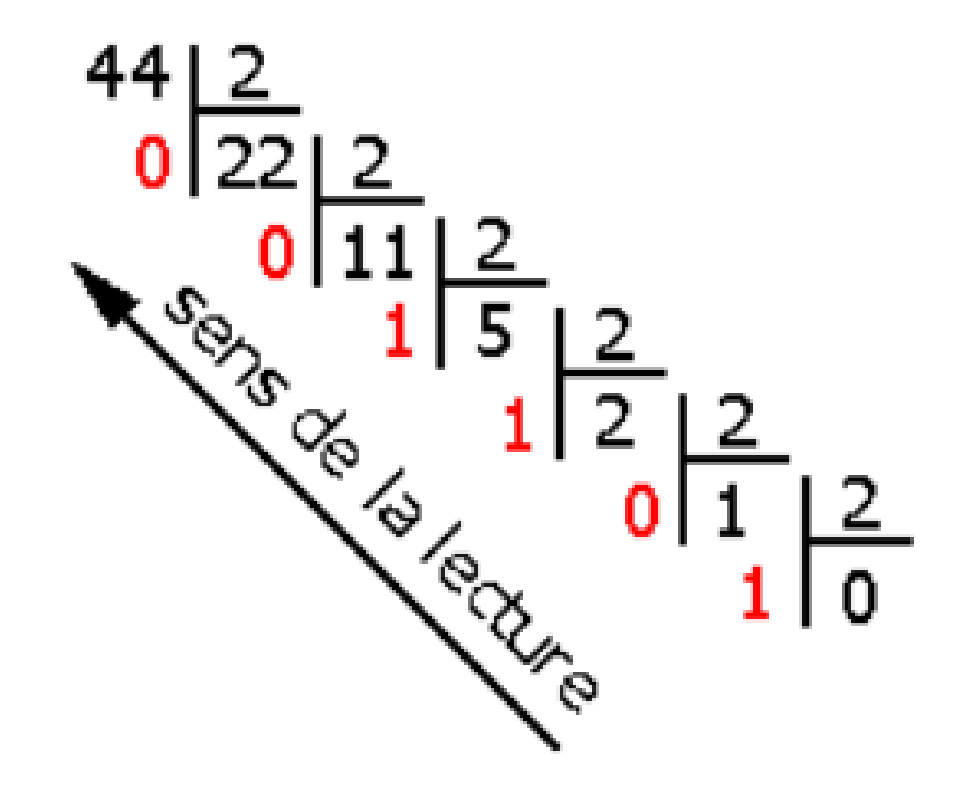

Conclusion :  $44_{(10)} = 32+8+4 \equiv 101100_{(2)}$ 

# **Comment s'écrit 145 en binaire ?**

Effectuons une série de divisions par 2 successives :

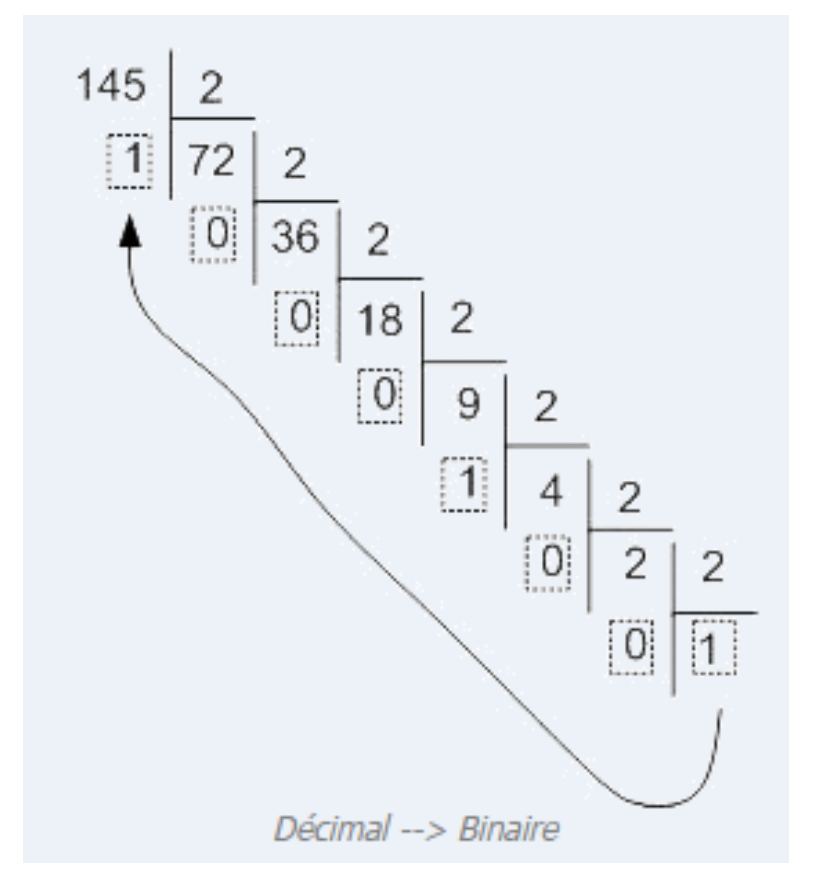

Conclusion :  $145_{(10)} = 128 + 16 + 1 \equiv 10010001_{(2)}$ 

# **Comment s'écrit 167 en binaire ?**

Effectuons une série de divisions par 2 successives :

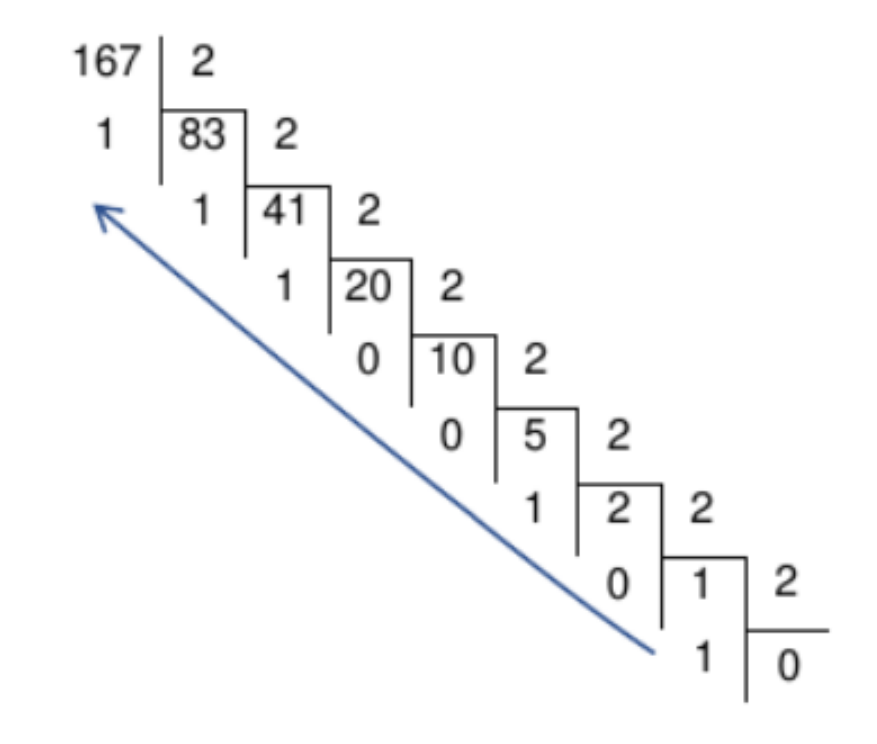

Conclusion :  $167_{(10)} \equiv 10100111_{(2)}$ 

## **A retenir**

#### **Le binaire naturel : a retenir**

- Le binaire naturel est le système de numération à base 2 : il utilise 2 chiffres pour représenter les nombres (0 et 1)
- Dans un nombre binaire chaque bit est pondéré d'une puissance de 2
- Rappel des 8 premières puissances de 2 :

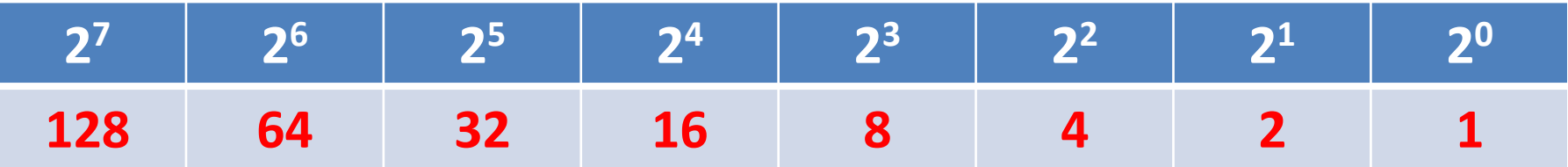

**Conversion binaire naturel vers décimal :**

- **pour convertir un nombre binaire en décimal il suffit d'additionner les puissances de 2 des bits qui sont à 1**
- Exemple :  $101101_{(2)} = 32 + 8 + 4 + 1 = 45_{(10)}$

**Conversion décimal vers binaire naturel (divisions par 2 successives) :**

- **pour convertir un nombre décimal en binaire il faut le décomposer en somme de puissances de 2 indiquant les bits qui sont à 1**
- Exemple :  $43_{(10)} = 32 + 8 + 2 + 1 = 101011_{(2)}$

## **L'hexadécimal**

### **L'hexadécimal**

- L'hexadécimal est le système de numération **à base 16**
- Il utilise 16 chiffres pour représenter les nombres :

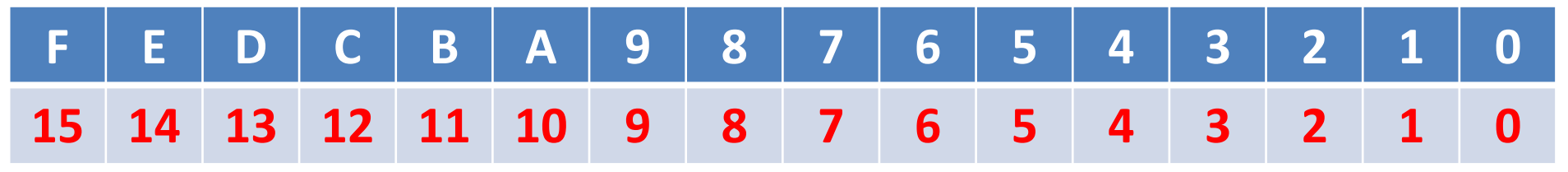

- Dans un nombre écrit en hexadécimal chaque chiffre est pondéré d'une **puissance de 16**
- Exemple :  $3B7 = 3.16^2 + 11.16^1 + 7.16^0$
- Donc  $3B7_{(16)} = 3x256 + 11x16 + 7 = 951_{(10)}$
- Pour préciser qu'un nombre est exprimé en hexadécimal on utilise le suffixe (16)
- Exemple :  $2A86F_{(16)}$
- **Pour convertir du binaire en hexadécimal on convertit chaque quartet en chiffre (et inversement pour hexadécimal / binaire)**

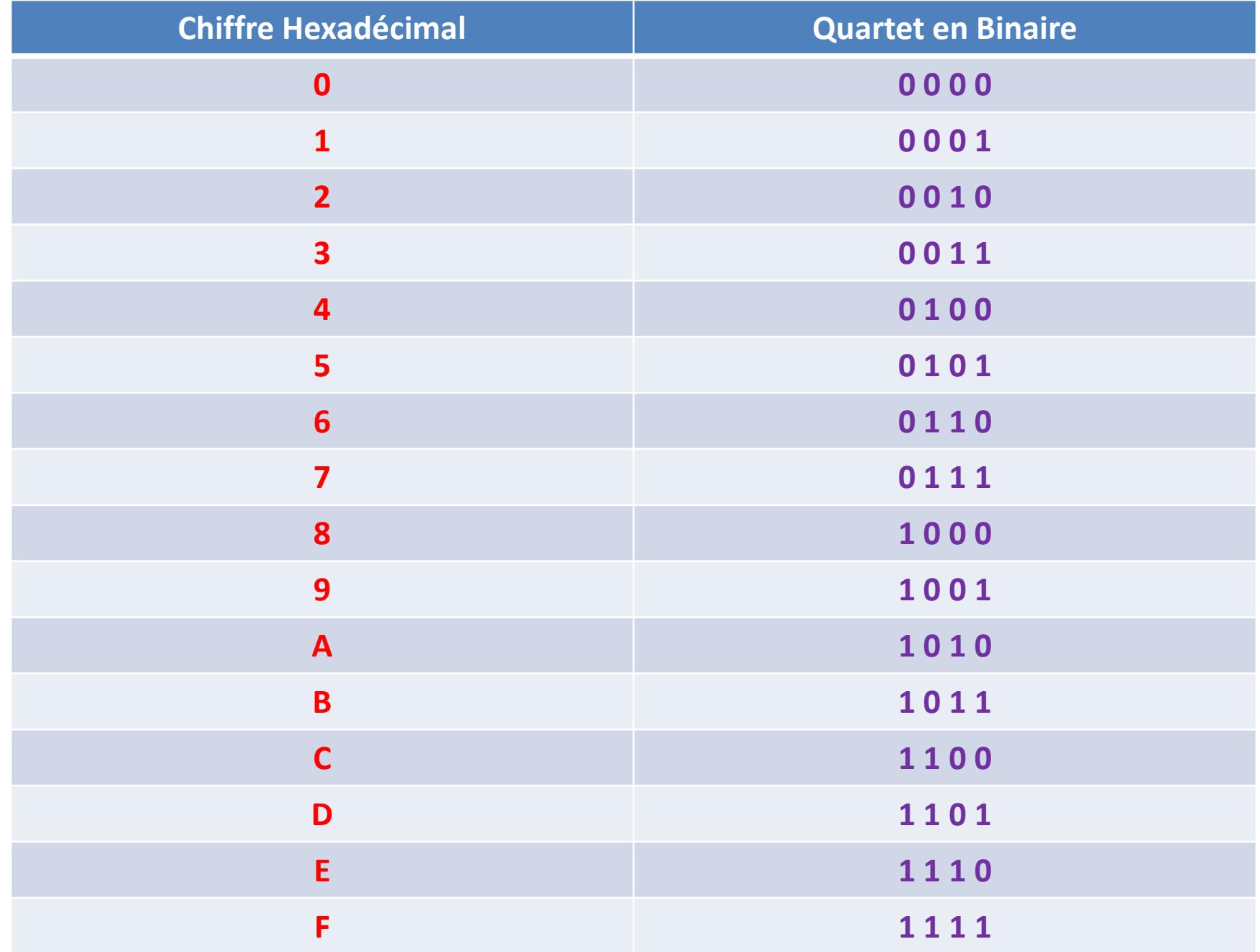

# **Conversion binaire naturel → hexadécimal**

## **Conversion binaire naturel vers hexadécimal**

- Exemple 1 : comment s'écrit le nombre binaire **10100101** en hexadécimal ?
- 10100101<sub>(2)</sub>= 1010 0101

$$
=AS_{(16)}
$$

- Exemple 2 :  $1111101_{(2)} = 0111 1101 = 7D_{(16)}$
- Conclusion : **pour convertir un nombre binaire en hexadécimal il suffit de convertir chaque quartet (4 bits) binaire en un chiffre hexadécimal**

# **Conversion hexadécimal → binaire naturel**

## **Conversion hexadécimal vers binaire naturel**

- Exemple 1 : comment s'écrit le nombre hexadécimal **8C** en binaire naturel ?
- $8C_{(16)} = 1000 1101$  $= 10001101_{(2)}$
- Exemple  $2 : E2F_{(16)} = 1110 0010 1111$  $= 111000101111_{(2)}$
- Conclusion : **pour convertir un nombre hexadécimal en binaire naturel il suffit de convertir chaque chiffre hexadécimal en un quartet (nombre binaire sur 4 bits)**
- Remarque : l'hexadécimal est utilisé pour écrire facilement les grands nombres binaires

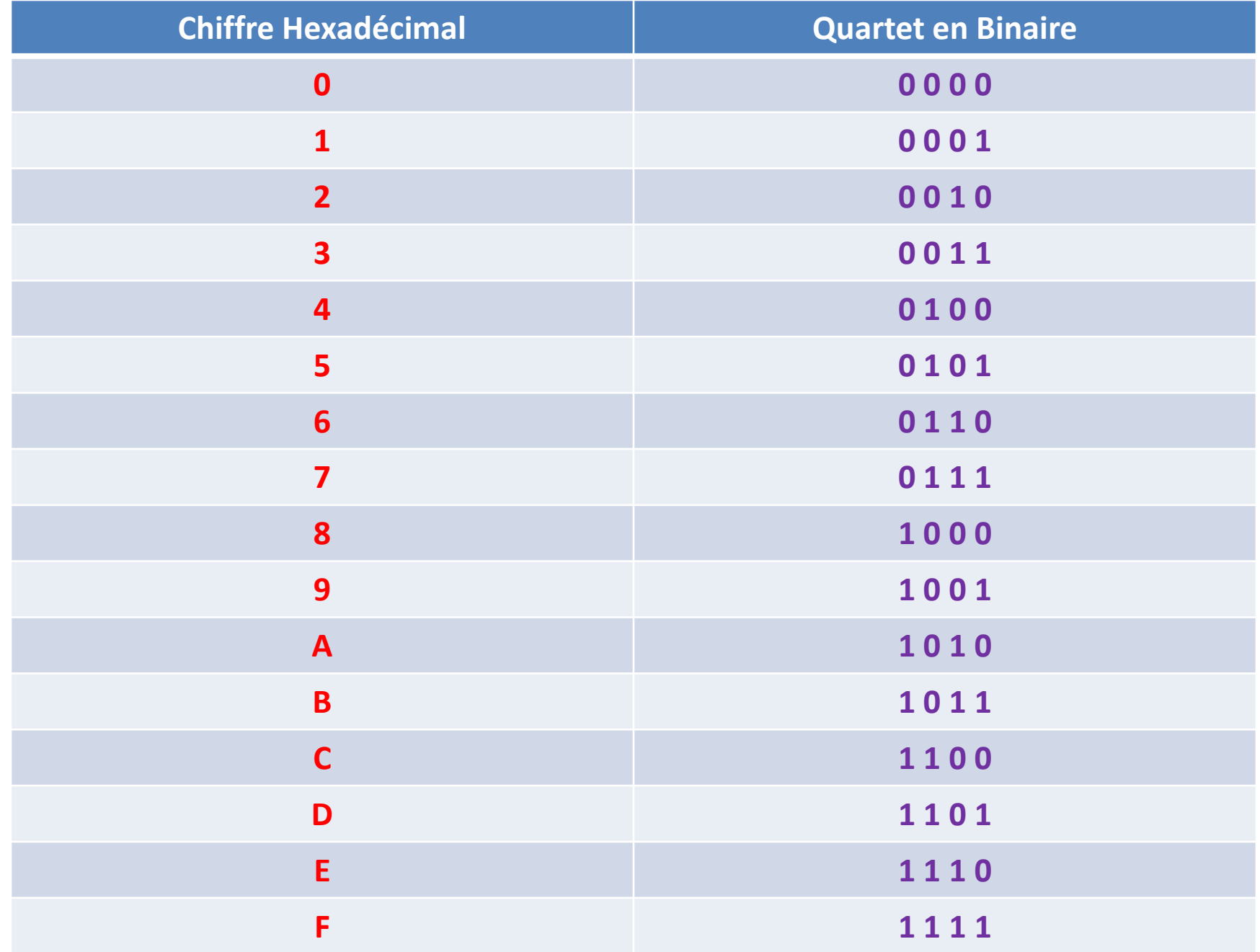

# **Conversion hexadécimal → décimal**

## **Conversion hexadécimal vers décimal**

- Exemple 1 : comment s'écrit le nombre hexadécimal **37** en décimal ?
- 37<sub>(16)</sub> = 3x16 + 7x1 = 55<sub>(10)</sub>
- Exemple 2 :  $E2F_{(16)} = 14 \times 256 + 2 \times 16 + 15 \times 1 = 3631_{(10)}$
- Exemple  $3 : BAC_{(16)} = 11x256 + 10x16 + 12x1$  $= 2988_{(10)}$
- Conclusion : **pour convertir un nombre hexadécimal en décimal on pondère les chiffres par les puissances de 16 (1, 16, 256)**

# **Conversion décimal → hexadécimal**

## **Conversion décimal vers hexadécimal**

- Exemple 1 : comment s'écrit le nombre décimal **21** en hexadécimal ?
- 21<sub>(10)</sub> = 1x16 + 5x1 = 15<sub>(16)</sub>
- Exemple 2 :  $32_{(10)} = 2 \times 16 + 0 \times 1 = 20_{(16)}$
- Exemple  $3:57_{(10)} = 3x16 + 9x1 = 39_{(16)}$
- Exemple  $4:77_{(10)} = 4 \times 16 + 13 \times 1 = 4D_{(16)}$
- Conclusion : **pour convertir un nombre décimal en hexadécimal il faut le décomposer en puissances de 16 (1, 16, 256)**

## **En résumé**

- **binaire → décimal** : on additionne le poids (1, 2, 4, 8, 16, etc.) des bits qui sont à 1
- **décimal → binaire** : on décompose le nombre en somme de puissances de 2 (1, 2, 4, 8, 16, etc.)
- **hexadécimal → décimal** : on pondère les chiffres par les puissances de 16 (1, 16, 256)
- **décimal → hexadécimal** : on décompose le nombre en somme de puissances de 16 (1, 16, 256)
- **binaire → hexadécimal** : on convertit chaque quartet binaire en un chiffre hexadécimal
- **hexadécimal → binaire** : on convertit chaque chiffre hexadécimal en un quartet binaire

**Fin : place maintenant à l'entraînement sur le QCM**